## 衛生福利部深化與普及政府文件標準格式

## (ODF-CNS 15251)執行計畫

(110 至 112 年度)

一、依據

 行政院「深化與普及政府文件標準格式(ODF-CNS 15251)實施計畫 (110至112年度)」辦理。

二、計畫目標

本部致力推動ODF格式文件流通作業,歷經「推動ODF-CNS15251 為政府文件標準格式實施計畫(104-106年)」及「推動ODF-CNS15251 為政府文件標準格式續階實施計畫(107-109年)」兩期計畫之執行, 已取得初步成果。

 為期銜接及擴大現階段計畫推動成效,深化開放文件格式於政 府機關內部應用,並將開放文件格式普及至一般民眾, 筹訂定本執 行計畫。

- 三、名詞定義
- (一) 開放文件格式(ODF):係指符合我國國家標準 CNS15251(參考國際 標準 ISO/IEC26300所制定)格式之文件,常見的副檔名有 odt、ods、 odp、odg 等。
- (二) 政府檔案文件流通:包含機關網站提供民眾下載之文件、電子公文 附件、電子郵件附件、採購招標文件及公務表單等電子檔案,如為 可編輯者,應以採用 ODF 文件格式為原則;如為非可編輯者,則採 用 PDF 文件格式。

四、適用對象

 衛生福利部各單位。本部所屬機關(構)、所屬醫院及社福機構請 各自成立工作小組推動。

- 五、推動策略及具體作法
- (一)雲端創新應用:持續維護及導入擴充 ODF 相關軟體工具,發展與同 類型文書軟體之差異化應用。
- (二)即時智能協助:綜整線上資源,包含線上課程、操作手冊、問答集 網站等,即時滿足使用者操作需求。
- (三)深化業務耦合:推廣機關之電子公文附件、招標文件使用 ODF 格式, 以增加機關同仁接觸及使用 ODF 格式檔案機會。
- (四)凝聚政策認同:整合教育訓練課程、宣導推廣活動及媒體文宣製作, 讓同仁充分理解政策核心理念及其核心價值,凝聚機關內部使用 OD F 格式之共識。
- (五)擴大民間推廣:利用業務關聯向外推廣,產生政府宣導效果。

六、實施期程:本計畫實施期程自奉核日起至112年12月31日止。

七、推動項目與分工

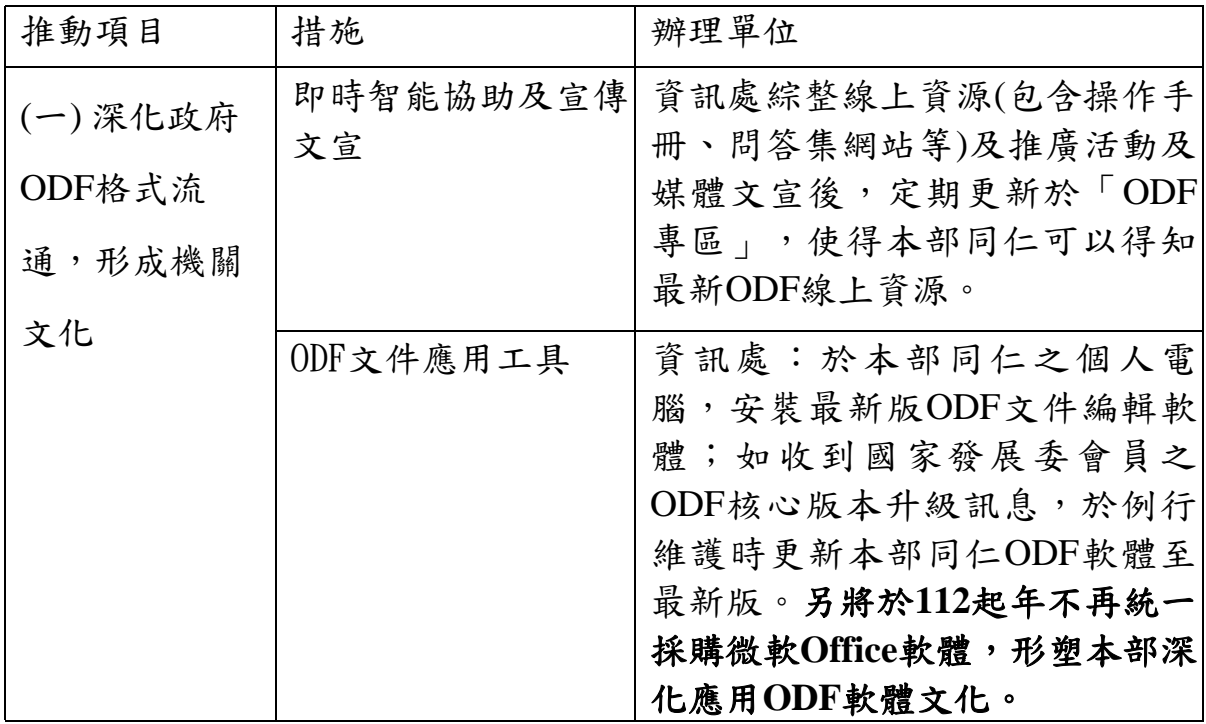

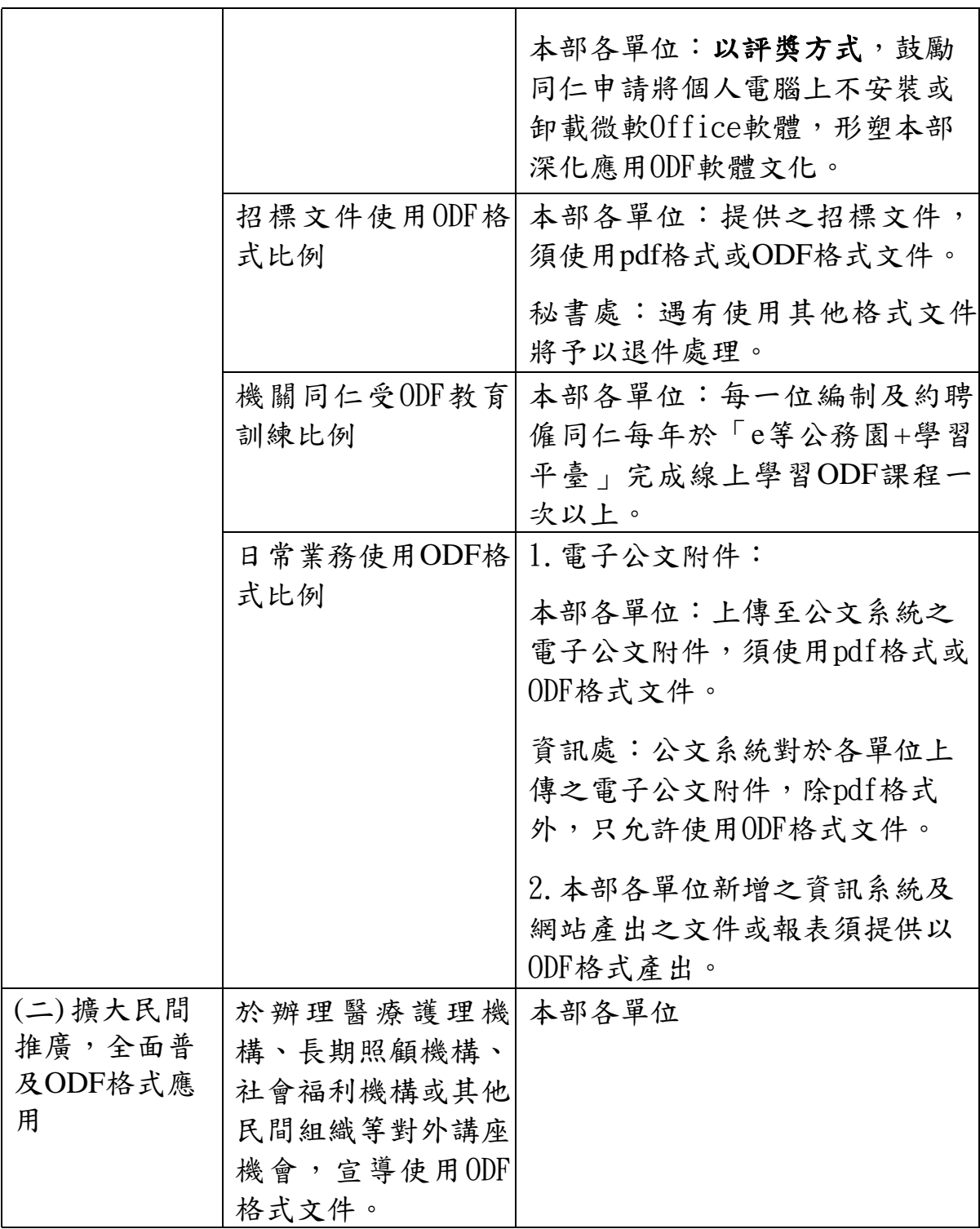

八、經費來源:

本部相關軟體購置、開發及硬體設備之費用,悉由相關單位編列 預算或於年度相關預算項目支應。

九、關鍵績效指標:本部關鍵績效指標如表1:

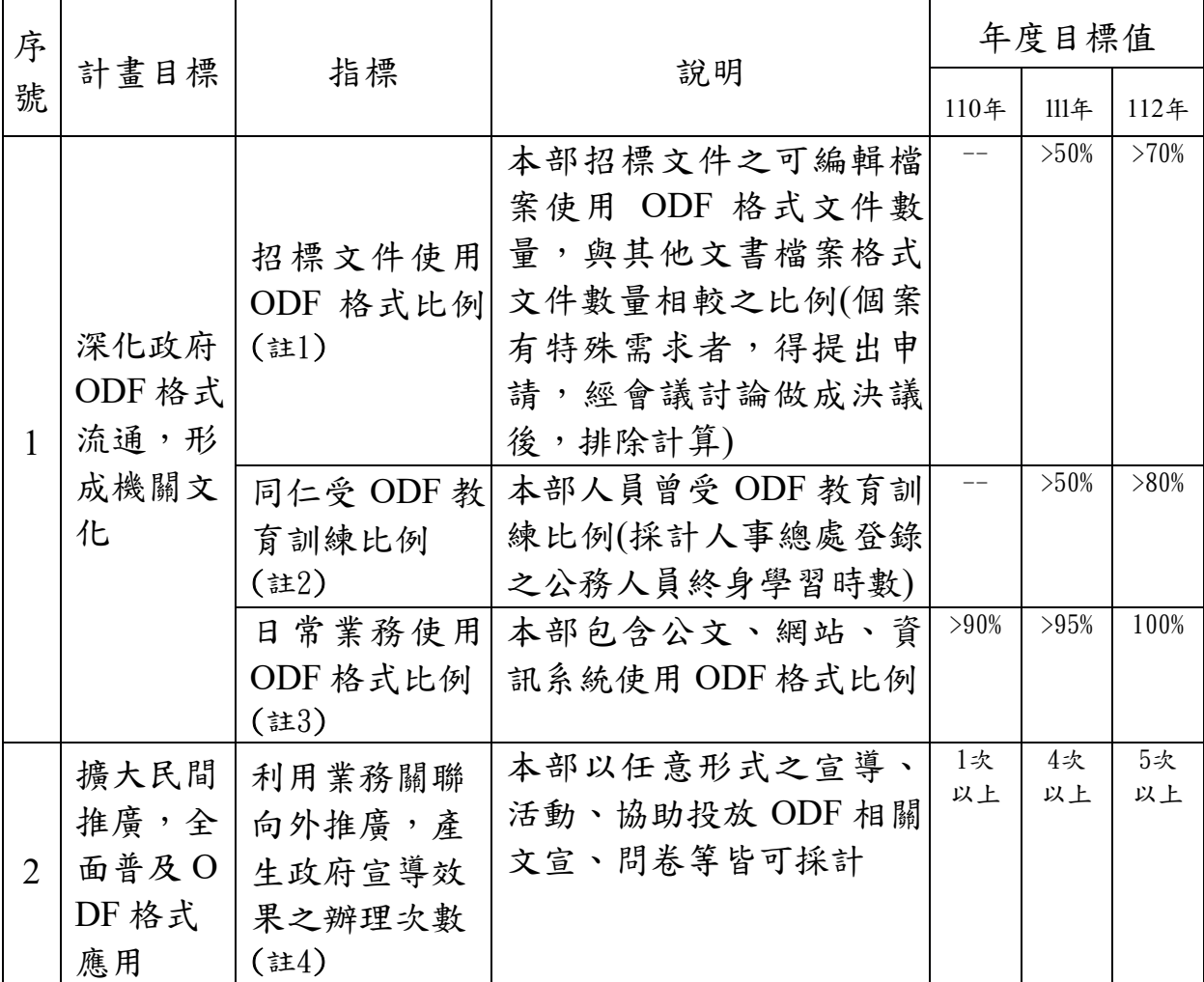

註1:招標文件使用 ODF 格式比例:

1.A:機關招標文件使用 ODF 格式(副檔名為 odt、ods、odp、odg)檔案數量

2.B:機關招標文件除 pdf 格式外,使用非開放文件格式檔案數量

 $3. C: \mathcal{B} \times \mathcal{C} \neq \mathcal{B}$  ODF 比例, 計算方式:  $C = A / (A + B) \times 100\%$ 

註2:同仁受 ODF 教育訓練比例:

### 1.A:機關全體同仁參與 ODF 教育訓練課程之總人數**(**採計人事行政總處終身學

習時數。已於前機關期間完成 ODF 教育訓練課程之本部當年**12**月**31**日在職之 編制及約聘僱同仁,計算在本部之已完成 ODF 課程之人數**)**

2.B:機關全體同仁總數(採計人事行政總處終身學習入口網之當年12月31日在 職的機關全體之編制及約聘僱同仁)

 $3. C:$ 機關同仁受 ODF 教育訓練比例, 計算方式:  $C = A/B \times 100\%$ 註3:日常業務使用 ODF 格式比例:

1. A1=ODF 格式附件檔案數量, A2=商用格式附件檔案數量

 $2. A:$ 電子公文附件使用 ODF 格式比例, A=A1/(A1+A2) × 100%

3.B1=已支援 ODF 格式之機關網站數量、B2=應支援 ODF 格式之機關網站總數  $4. B:$ 機關網站可編輯檔案提供 ODF 格式下載比例, B=B1/ B2× 100%

5.C1=已支援 ODF 格式之資訊系統數量、C2=應支援 ODF 格式之資訊系統總數

6.C:機關資訊系統支援 ODF 格式比例(資訊系統如有提供非開放格式文件之匯 入、匯出功能,則須列入應支援 ODF 格式之資訊系統,並計算達成比例), C  $=C1/C2\times 100\%$ 

 $7. D : B$  常業務使用 ODF 格式比例, 計算方式:  $D = (A+B+C)/3$ 

註4:利用業務關聯向外推廣,產生政府宣導效果之辦理次數:本部以任意形式之 宣導、活動、協助投放 ODF 相關文宣、問卷等皆可採計(需留存相關紀錄佐 證)。

十、評比:

# (一) 深化與普及政府文件標準格式**(ODF-CNS 15251)**執行計畫,**110**年 為宣導年,**111**年、**112**年於本部「資通安全比賽實施計畫」之評分 項目新增「深化與普及政府文件標準格式**(ODF-CNS 15251)**執行計

### 畫」,其總配分為**15**分及評分標準如表**2**。

(二)評獎對象:本部各單位。

表2 深化與普及政府文件標準格式(ODF-CNS-15251)執行計畫評分標準

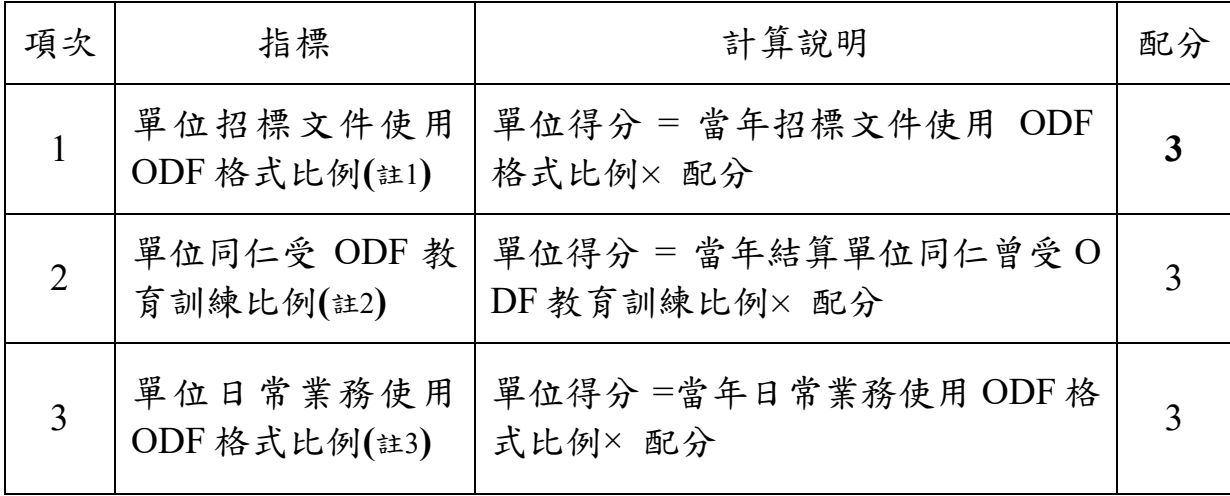

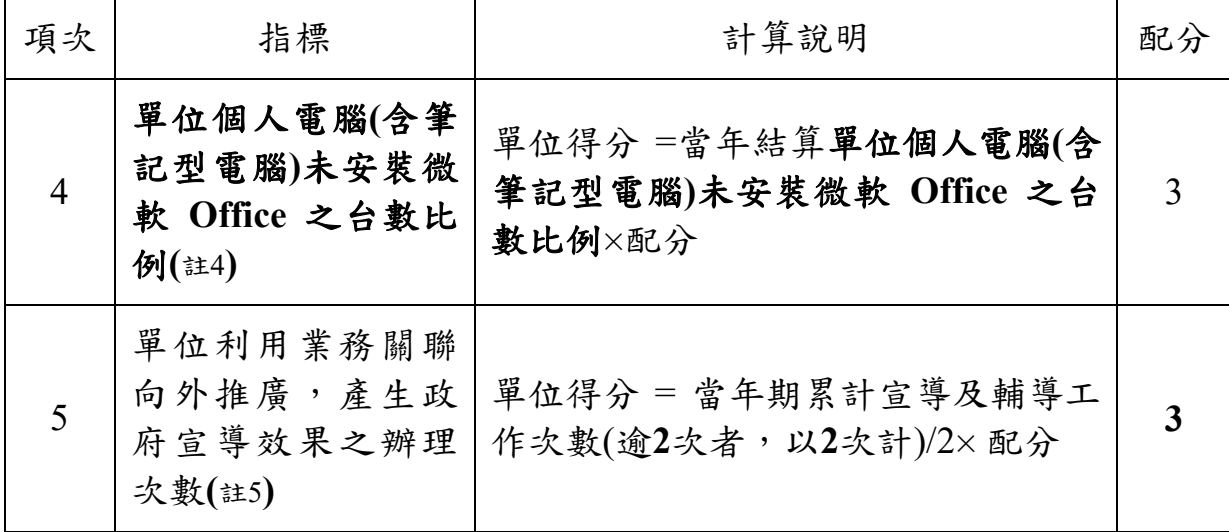

註1:單位招標文件使用 ODF 格式比例(結算至當年11月30日,以下各項目皆同)

- 1.國家發展委員會將向行政院公共工程委員會索取各部會之當年度公告日之採 購案的附件格式清單,並提供本部資訊處藉以計算各單位之招標文件使用 O DF 格式比例。
- 2.A:單位招標文件使用 ODF 格式(副檔名為 odt、ods、odp、odg)檔案數量
- 3.B:單位招標文件除 pdf 格式外,使用非開放文件格式檔案數量
- $4. C: \nexists$ 位招標文件使用ODF比例,計算方式:  $C = A / (A + B) \times 100\%$

#### 5.**A + B** 為**0**時,該項目以滿分計算。

- 註2:單位同仁受 ODF 教育訓練比例
	- 1.由人事處定期提供當年度本部各單位已完成線上學習 ODF 課程之同仁清單予 資訊處,藉以計算各單位之同仁受 ODF 教育訓練比例。
	- 2.A:單位同仁參與 ODF 教育訓練課程之總人數**(**採計人事行政總處終身學習時 數。已於前機關期間完成 ODF 教育訓練課程之本部當年**11**月**30**日在職之編制 及約聘僱同仁,計算在該單位之已完成 ODF 課程之人數**)**
	- 3.B:單位全體同仁總數**(**採計人事行政總處終身學習入口網之當年**11**月**30**日在 職的單位全體之編制及約聘僱同仁**)**
	- $4. C:$  單位同仁受 ODF 教育訓練比例, 計算方式:  $C = A/B \times 100\%$

### 5.單位全體之編制及約聘僱同仁人數為**0**,該項目以滿分計算。

註3:單位日常業務使用 ODF 格式比例(結算至當年11月30日)

1. A1=ODF 格式附件檔案數量, A2=商用格式附件檔案數量

- $2. A:$  單位電子公文附件使用 ODF 格式比例, A=A1/(A1+A2) × 100%
- 3.B1=已支援 ODF 格式之單位網站數量、B2=應支援 ODF 格式之單位網站總數
- $4. B:$  單位網站可編輯檔案提供 ODF 格式下載比例, B=B1/ B2× 100%
- 5.C1=已支援 ODF 格式之資訊系統數量、C2=應支援 ODF 格式之資訊系統總數
- 6.C:單位資訊系統支援 ODF 格式比例(資訊系統如有提供非開放格式文件之匯 入、匯出功能,則須列入應支援 ODF 格式之資訊系統,並計算達成比例), C  $=C1/C2\times 100\%$
- 7.A1+ A2、B2、C2為0時,以滿分計算。
- $8. D: \nsubseteq$ 位日常業務使用 ODF 格式比例, 計算方式:  $D = (A+B+C)/3 \times 100\%$
- $9.$  本部各單位提供各自之  $B1 \cdot B2 \cdot C1$ 及 $C2$ 值予資訊處, 藉以計算各單位之 B、C 之得分。
- 註4:單位個人電腦**(**含筆記型電腦**)**未安裝微軟 **Office** 之台數比例
	- 1.單位同仁可以申請將個人電腦上微軟 Office 軟體卸載。惟為避免影響評獎公 平性,單位同仁申請將其個人電腦上微軟 **Office** 軟體卸載後,於半年內不得 再於該同仁之同台個人電腦申請安裝微軟 **Office** 軟體。
	- 2.單位個人電腦未安裝微軟 **Office** 之台數比例**=(**單位未安裝微軟 **Office** 之使用 中個人電腦數量**/**單位使用中個人電腦數量**)**。
	- 3.本部各單位之本項次得分由資訊處統計。
- 註5:利用業務關聯向外推廣,產生政府宣導效果之辦理次數:
	- 1. 本部各單位需留存相關紀錄佐證,用以提供資訊處藉以計算各單位之本項次 得分。